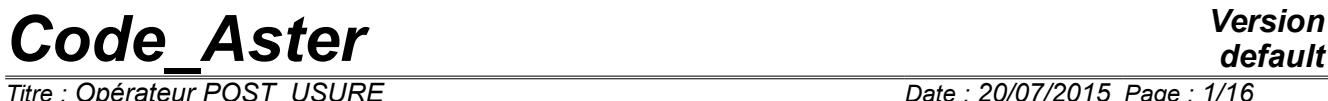

*Titre : Opérateur POST\_USURE Date : 20/07/2015 Page : 1/16 Responsable : ANDRIAMBOLOLONA Harinaivo Clé : U4.84.05 Révision :*

## **Operator POST\_USURE**

## **1 Goal**

To calculate volume and depth of wear according to the power of wear.

The power of wear is given or calculated by the operator DYNA TRAN MODAL [U4.53.21]. It is necessary to provide a law of wear, a geometry of contact and a list of moments.

Product a structure of data of the type table sdaster.

*Titre : Opérateur POST\_USURE Date : 20/07/2015 Page : 2/16 Responsable : ANDRIAMBOLOLONA Harinaivo Clé : U4.84.05 Révision :*

*default 5c0d94810765*

## **2 Syntax**

tresu [table\_sdaster] = POST\_USURE **(** # definition of the Node of impact or a power of wear ◆ / ◆ RESU GENE = tg, [tran gene]  $\begin{array}{lllll} \bullet & \text{noDe}^- & = & \text{noeu}, & & & \text{[node]} \ \lozenge & \text{INST INIT} & = & / & 0. & , & & \end{array}$  $\Diamond$  INST INIT = / 0. , [DEFECT] / t0, [R]  $\begin{array}{ccc} \Diamond & \text{INST\_FIN} & = & \text{T1,} \\ \Diamond & \text{NB BLOC} & = & / \quad 1, \end{array}$  [R]  $N$ B BLOC = / 1,  $[DEFECT]$ / Nb, [I]  $/$   $\bullet$  PUIS USURE = been able, [R] # definition of the law of wear  $\overline{X}$   $\rightarrow$  LOI USURE = 'ARCHARD', [KN]  $/ \bullet$  MOBILE =  $_F$  (  $\bullet$  COEF USURE = k t, [R] ),  $\Diamond$  OBSTACLE =  $_F$  (  $\triangleleft$  COEF USURE = k o, [R] ),  $/ \bullet$  MATER USURE = 'mat1 mat2', [KN]  $\begin{array}{cccc} \Diamond & \text{USURE\_OEST} & = & / & 'NOT' \; , & & & [DEFECT] \; & & & & \end{array}$ / 'YES', # division figure of game in sectors  $/ \rightarrow$  SECTOR = F ( ◆ COEF\_USURE\_MOBILE =  $k_t$ , [R]<br>◆ COEF\_USURE\_OBST =  $k_o$ , [R]  $\bullet$  COEF USURE OBST =  $k \circ,$  [R]  $\begin{array}{rcl}\n\circ & \text{ANGL}^{-} \text{INIT} & = & \text{ang}_i, & \text{[R]} \\
\bullet & \text{ANGL} \text{ FIN} & = & \text{ang } f, & \text{[R]}\n\end{array}$  $\triangleleft$  ANGL FIN = ang\_f, [R] ), / ♦ LOI\_USURE = 'KWU\_EPRI', [KN]  $\rightarrow$  MOBILE =  $\rightarrow$  F  $\bullet$  COEF FNOR = k1 t, [R]  $\bullet$  COEF\_VTAN = k2\_t, [R]  $\bullet$  COEF USURE= k3 t, [R]  $\sqrt{6}$  COEF<sup>k</sup> = / kt, [R] / 5. , [DEFECT]  $\Diamond$  COEF C = / c t, [R]  $/ 10.$ , [DEFECT] ),

*default*

*5c0d94810765*

*Code\_Aster Version Titre : Opérateur POST\_USURE Date : 20/07/2015 Page : 3/16 Responsable : ANDRIAMBOLOLONA Harinaivo Clé : U4.84.05 Révision :* ◊ OBSTACLE = \_F (  $\bullet$  COEF FNOR = k1 o, [R]  $\bullet$  COEF VTAN = k2 o, [R]  $\begin{array}{lll} \leftarrow & \text{COEF}} & \text{USURE} = & k3 \ \lozenge & & \text{CR} \\ \lozenge & \text{COEF} & K & = & / k \text{ o.} & [R] \end{array}$  $=$  / k o, [R]  $/ 5.$ , [DEFECT]  $\Diamond$  COEF C = / c\_o, [R]  $/ 10.7$ [DEFECT] )

 $/ \rightarrow$  MATER USURE = 'mat1 mat2', [KN]  $\Diamond$  USURE OBST = / 'NOT', [DEFECT] / 'YES',  $\Diamond$  FNOR MAXI = fn, [R]  $\Diamond$  VTAN MAXI = vg,  $[R]$  $\angle$   $\qquad$  LOI\_USURE =  $'EDF_MZ'$ , [KN]<br> $\angle$   $\qquad$  MOBILE =  $F($  $\rightarrow$  MOBILE =  $\bullet$  COEF USURE=/a t, [R] / 1.E-13, [DEFECT]  $\begin{array}{ccc} \Diamond & \text{COEF\_B} & =/b\_t, & [\text{R}] \\ & / & 1.2, & \end{array}$ [DEFECT]  $\Diamond$  COEF\_N =/n\_t, [R]  $\sqrt{2.44E-08}$  $\lozenge$  COEF<sub>S</sub> =/s t, [R]  $/1.14E-16$ , ),  $\Diamond$  OBSTACLE = F (  $\bullet$  COEF USURE=/a o, [R]  $\sqrt{1}$ .E-13, [DEFECT]  $\begin{array}{ccc} \lozenge & \text{COEF\_B} & =/\lozenge, & \text{[R]} \\ & & / 1.2, & \text{[DE]} \end{array}$ [DEFECT]  $\Diamond$  COEF N =/n o, [R]  $/ \overline{2}$ .44E-08,  $\lozenge$  COEF S =/s o, [R]  $/ \overline{1}$ . 14E-16, ), / ♦ MATER\_USURE = 'mat1\_mat2', [KN]<br>
◊ USURE\_OBST = / 'NOT', [DEF  $\sqrt{V} =$  /  $\sqrt{N}$ , [DEFECT] / 'YES', # definition of the moments of calculation depth of wear<br>  $\bullet$  / INST = l inst. = 1\_inst, <br>= linst, [l\_R] [list] / LIST INST =  $\overline{l}$ inst,  $[1]$ istr8] / COEF\_INST = coeff, [R] # definition of a title ◊ TITLE = 'montitre', [l\_Kn] # impression of information  $\Diamond$  INFORMATION =  $/ 1$ , [I] / 2, [DEFECT]

*default*<br>Date: 20/07/2015 Page: 4/16

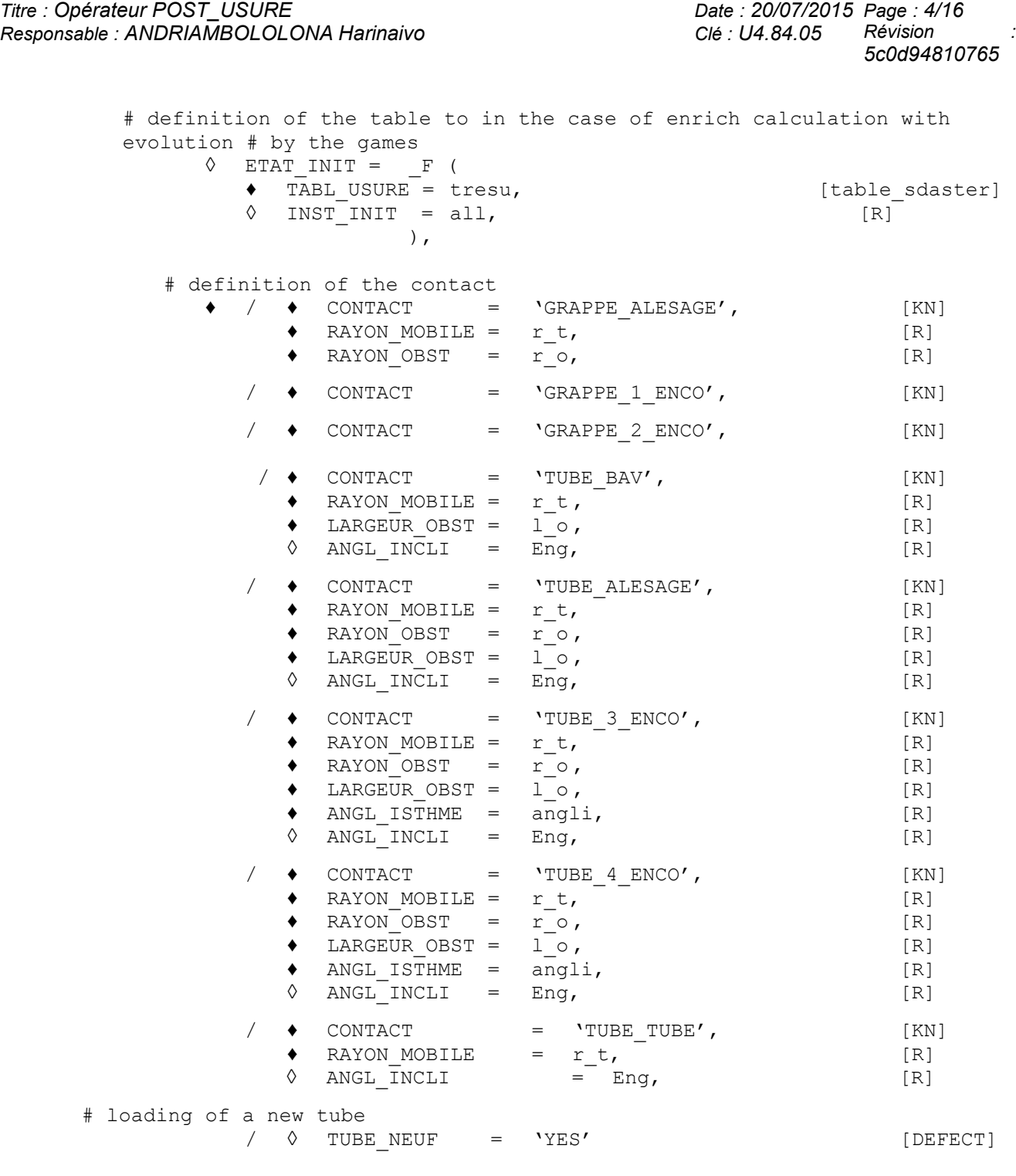

**)**

*Titre : Opérateur POST\_USURE Date : 20/07/2015 Page : 5/16 Responsable : ANDRIAMBOLOLONA Harinaivo Clé : U4.84.05 Révision :*

*5c0d94810765*

## **3 Operands**

We draw here attention to some delicate points of the use of POST USURE.

- 1) The result of POST USURE does not depend on the final mechanical state of calculation but of all the history of the shocks. It is thus very important to take into account **all** moments of calculations, i.e. not to ask selective filing in DYNA\_TRAN\_MODAL.
- 2) The result of POST USURE is very sensitive to the parameters of calculations, in particular to the wealth of the modal base, and the step of time. It is thus strongly advised to test various modal bases (increasingly rich) and various steps of time (increasingly small). For example, for the step of time, one will be able to test various spaced values of a factor 10, then 2, in order to determine a beach of step of time over which the result is stable.
- 3) In the case of a vibratory calculation, one can have a result which is not representative of real wear if the experiment is not long enough. In the same way, in the case of excitations generated by chance, it is advised to carry out several pullings before drawing the conclusions of dimensioning.

## **3.1 Node of impact and power of wear**

### **3.1.1 Operand PUIS\_USURE**

♦ PUIS\_USURE = been able

The power of wear is:

- exit of the result of a transitory calculation by modal recombination, produced by the operator DYNA\_TRAN\_MODAL [U4.53.21] (operands following),
- or given by the user who uses the operand then PUIS USURE.

#### **3.1.2 Operand RESU\_GENE**

♦ RESU\_GENE = tg

Result of a transitory calculation by modal recombination, produced by the operator DYNA TRAN MODAL [U4.53.21].

#### **3.1.3 Operand NODE**

 $NODE$  = noeu

Definition of the node of shock post-to be treated.

### **3.1.4 Operand INST\_INIT**

◊ INST\_INIT = t0

Moment of beginning of the average of the signals (cf [§4]).  $(T_0 = 0$ . value by default).

### **3.1.5 Operand INST\_FIN**

◊ INST\_FIN = T1

Moment of end of the average of the signals.

#### **3.1.6 Operand NB\_BLOC**

◊ NB\_BLOC = Nb

Many temporal blocks of division interval  $[\texttt{\texttt{T}}_{0},\texttt{\texttt{T}}_{1}]$  for the average of the signals (1  $\,$  by default).

*Titre : Opérateur POST\_USURE Date : 20/07/2015 Page : 6/16 Responsable : ANDRIAMBOLOLONA Harinaivo Clé : U4.84.05 Révision :*

*default 5c0d94810765*

## **3.2 Law of wear 'ARCHARD'**

#### **3.2.1 Operand LOI\_USURE**

♦ LOI\_USURE = 'ARCHARD'

Defines the law of wear in order to calculate worn volume.

The coefficient of wear of the law of Archard is provided by the user or is taken in a database.

#### **3.2.2 Keyword MOBILE**

♦ MOBILE

Definition of the coefficient of wear of the mobile.

#### **3.2.2.1 Operand COEF\_USURE**

 $\triangleleft$  COEF USURE = k t Value of the coefficient of wear of the mobile.

#### **3.2.3 Keyword OBSTACLE**

◊ OBSTACLE

Definition of the coefficient of wear of the obstacle.

#### **3.2.3.1 Operand COEF\_USURE**

♦ COEF\_USURE = k\_o

Value of the coefficient of wear of the obstacle.

#### **3.2.4 Operand MATER\_USURE**

♦ MATER\_USURE = 'mat1\_mat2'

Recovery of the coefficients in a data bank:

mat1: being the material of the bunch or tube (the mobile), mat2: being the material of the obstacle.

#### **3.2.5 Operand USURE\_OBST**

◊ USURE\_OBST = / 'YES' 'NOT' [DEFECT]

Indicate if one wants to take into account the wear of the obstacle.

## **3.3 Law of wear 'KWU\_EPRI'**

#### **3.3.1 Operand LOI\_USURE**

♦ LOI\_USURE = 'KWU\_EPRI'

Defines the law of wear in order to calculate worn volume.

#### **3.3.2 Keyword MOBILE**

♦ MOBILE

Definition of the coefficient of wear of the mobile (provided by the user or taken in the database).

*Titre : Opérateur POST\_USURE Date : 20/07/2015 Page : 7/16 Responsable : ANDRIAMBOLOLONA Harinaivo Clé : U4.84.05 Révision :*

*5c0d94810765*

#### **3.3.2.1 Operands COEF\_\***

 $\triangleleft$  COEF FNOR = k1 t Definition of the dimensional coefficient of correction in the case of pure impacts.

- $\triangleleft$  COEF VTAN = k2 t Definition of the dimensional coefficient of correction in the case as of slips.
- ♦ COEF\_USURE= k3\_t

Definition of the coefficient of wear of reference.

 $\begin{array}{cccc} \lozenge & \text{COEF\_K} = / & k_t \\ & \nearrow & 5 \end{array}$ 

[DEFECT]

Definition of the constant.

◊ COEF\_C = / c\_t  $1\overline{0}$ . [DEFECT]

Definition of the constant.

#### **3.3.3 Keyword OBSTACLE**

◊ OBSTACLE

Definition of the coefficient of wear of the obstacle (provided by the user or taken in the database).

#### **3.3.3.1 Operands COEF\_\***

 $\triangleleft$  COEF FNOR = k1 o

Definition of the dimensional coefficient of correction in the case of pure impacts.

 $\triangleleft$  COEF VTAN = k2 o

Definition of the dimensional coefficient of correction in the case as of slips.

♦ COEF\_USURE= k3\_o

Definition of the coefficient of wear of reference.

◊ COEF\_K = / k\_o 5. [DEFECT]

Definition of the constant.

 $\Diamond$  COEF C = / c o

10. [DEFECT]

Definition of the constant.

### **3.3.4 Operand MATER\_USURE**

♦ MATER\_USURE = 'mat1\_mat2'

Recovery of the coefficients in a data bank =

mat1 = being the material of the bunch or the tube (the mobile), mat2 = being the material of the obstacle.

*Titre : Opérateur POST\_USURE Date : 20/07/2015 Page : 8/16 Responsable : ANDRIAMBOLOLONA Harinaivo Clé : U4.84.05 Révision :*

*default*

*5c0d94810765*

**3.3.5 Operand USURE\_OBST**

 $\sqrt{V_{\text{S}}V_{\text{S}}}$  USURE\_OBST =  $\sqrt{V_{\text{N}}V_{\text{S}}}$ 

/ 'NOT' [DEFECT]

Indicate if one wants to take into account the wear of the obstacle.

## **3.3.6 Operands FNOR\_MAXI/VTAN\_MAXI**

◊ FNOR\_MAXI = fn

Definition of the maximum normal force to take into account for the distribution of the 5 classes for the law of wear KWU EPRI.

◊ VTAN\_MAXI = vg

Definition the speed of slip maximum to take into account for the distribution of the 5 classes for the law of wear KWU\_EPRI.

## **3.4 Law of wear 'EDF\_MZ'**

### **3.4.1 Operand LOI\_USURE**

♦ LOI\_USURE = 'EDF\_MZ'

Defines the law of wear in order to calculate worn volume.

### **3.4.2 Keyword MOBILE**

♦ MOBILE

Definition of the coefficient of wear of the mobile (provided by the user or taken in the database).

#### **3.4.2.1 Operands COEF\_\***

- $\bullet$  COEF USURE = / at
	- $/ 1. \overline{E} 13$  [DEFECT]

Definition of the coefficient of wear A.

 $\begin{array}{cccc} \lozenge & \text{COEF\_B} & = & / & \text{b\_t} \\ & & / & 1.2 \end{array}$ 1.2 [DEFECT]

Definition of the exhibitor of the power of wear B.

 $\Diamond$  COEF N = / n t / 2.44E-08 [DEFECT]

Definition of the rate of deceleration N.

$$
\begin{array}{cccc}\n\lozenge & \text{COEF}_S & = & / & S_t \\
 & / & 1.14E-16 & \text{[DEFECT]}\n\end{array}
$$

Definition of the threshold S.

*Titre : Opérateur POST\_USURE Date : 20/07/2015 Page : 9/16 Responsable : ANDRIAMBOLOLONA Harinaivo Clé : U4.84.05 Révision :*

*5c0d94810765*

### **3.4.3 Keyword OBSTACLE**

◊ OBSTACLE

Definition of the coefficient of wear of the obstacle (provided by the user or taken in the database).

#### **3.4.3.1 Operands COEF\_\***

- $\begin{array}{cccc} \bullet & \text{COEF\_USURE} & = & / & a\_o \\ & & / & 1 \text{Fe} \end{array}$ 
	- $\overline{1.E-13}$  [DEFECT]

Definition of the coefficient of wear A.

◊ COEF\_B = / b\_o / 1.2 [DEFECT]

Definition of the exhibitor of the power of wear B.

◊ COEF\_N = / n\_o / 2.44E-08 [DEFECT]

Definition of the rate of deceleration N.

 $\begin{array}{cccc} \lozenge & \textrm{COEF\_S} & = & / & s\_o \\ & / & 1.14E-16 \end{array}$ / 1.14E-16 [DEFECT]

Definition of the threshold S.

#### **3.4.4 Operand MATER\_USURE**

♦ MATER\_USURE = 'mat1\_mat2'

Recovery of the coefficients in a data bank =

mat1 = being the material of the bunch or the tube (the mobile),

mat2 = being the material of the obstacle.

### **3.4.5 Operand USURE\_OBST**

◊ USURE\_OBST = / 'YES' / 'NOT' [DEFECT]

Indicate if one wants to take into account the wear of the obstacle.

*Titre : Opérateur POST\_USURE Date : 20/07/2015 Page : 10/16 Responsable : ANDRIAMBOLOLONA Harinaivo Clé : U4.84.05 Révision :*

*5c0d94810765*

## **3.5 Operand CONTACT**

#### ♦ CONTACT = géom

Definition of the geometry of contact.

According to the type of contact, various geometrical relations between worn volumes and worn depths.

#### **3.5.1 Operand CONTACT = 'GRAPPE\_ALESAGE'**

The bunch is centered in a boring. The trace of wear has a section in the shape of lunule. Worn volume is brought back to a surface used in a section.

#### **3.5.2 Operand CONTACT = 'GRAPPE\_1\_ENCO'**

The bunch is centered compared to the obstacle.

The map of guidance is made of a notch. Worn volume is brought back to a surface used in a section.

The coefficients are founded at the same time on the experimental results and those of the experience feedback. They apply only to the control rods.

#### **3.5.3 Operand CONTACT = 'GRAPPE\_2\_ENCO'**

The bunch is centered compared to the obstacle.

The map of guidance is made of two notches diametrically opposite. Worn volume is brought back to a surface used in a section.

The coefficients are founded at the same time on the experimental results and those of the experience feedback. They apply only to the control rods.

#### **3.5.4 Operand CONTACT = 'TUBE\_BAV'**

#### **Case 1:**

The tube is presented vertically, the bar impacts perpendicular to the tube, one supposes that the bar does not wear (USURE  $OEST = 'NOT'$ ).

#### **Case 2:**

The bar is presented tilted (operand ANGL INCLI) compared to the tube, the bar impacts perpendicular to the tube, one supposes that the bar does not wear.

#### **Case 3:**

The tube is presented vertically, the bar impacts perpendicular to the tube, one takes into account the wear of the bar (USURE OBST =  $'YES'$ ).

#### **Case 4:**

The bar is presented tilted (operand ANGL\_INCLI) compared to the tube, the bar impacts perpendicular to the tube, one takes into account the wear of the bar.

*Titre : Opérateur POST\_USURE Date : 20/07/2015 Page : 11/16 Responsable : ANDRIAMBOLOLONA Harinaivo Clé : U4.84.05 Révision :*

*5c0d94810765*

#### **3.5.5 Operand CONTACT = 'TUBE\_ALESAGE'**

#### **Case 1:**

The tube is centered perfectly in an animated boring of a pure orbital movement and wears in a uniform way on all the periphery in contact with the obstacle.

#### **Case 2:**

The tube is centered in an animated boring of a movement of impact-slips of the elliptic type which leads to the formation of traces of wear of the cylindrical type diametrically opposite on the tube and having a section in the shape of lunule.

#### **Case 3:**

The tube, animated of a movement of impact-slips, presents this time a slope compared to the support (operand  $ANGLINCLI$ ). One obtains two symmetrical traces of wear in the shape of V on the tube.

#### **3.5.6 Operand CONTACT = 'TUBE\_3\_ENCO'**

#### **Case 1:**

The initial contact is carried out against an edge of one of the isthmuses of a trifoliate boring. One supposes the tube perfectly centered compared to his obstacle. The trace of wear does not extend to the entire isthmus. One does not take into account the wear of the obstacle.

#### **Case 2:**

Same assumptions as for case 1 except the position of the tube compared to the obstacle. One supposes this time that the tube presents an angle of inclination (operand ANGL INCLI).

#### **3.5.7 Operand CONTACT = 'TUBE\_4\_ENCO'**

#### **Case 1:**

The initial contact is carried out against an edge of one of the isthmuses of quadrifoliate boring. One supposes the tube perfectly centered compared to his obstacle. The trace of wear does not extend to the entire isthmus. One does not take into account the wear of the obstacle.

#### **Case 2:**

Same assumptions as for case 1 except the position of the tube compared to the obstacle. One supposes this time that the tube presents an angle of inclination (operand  $ANGLINCLI$ ).

#### **3.5.8 Operand CONTACT = 'TUBE\_TUBE'**

Following the rupture of a stopped tube, there can be contact between this tube and one of its neighbors. The wear of the two tubes by accommodation of surfaces in contact led to the creation of two plane surfaces.

# *Code\_Aster Version*<br>*Code\_Aster Version*<br>*Coderateur POST USURE Date* : 20/07/2015 *Page* : 12/16

*Titre : Opérateur POST\_USURE Date : 20/07/2015 Page : 12/16 Responsable : ANDRIAMBOLOLONA Harinaivo Clé : U4.84.05 Révision :*

*default 5c0d94810765*

## **3.6 Operand RAYON\_MOBILE**

♦ RAYON\_MOBILE = r\_t

Definition of the ray of the mobile (obligatory parameter).

## **3.7 Operand RAYON\_OBST**

♦ RAYON\_OBST = r\_o

Definition of the ray of the obstacle (obligatory parameter if the wear of the obstacle is taken into account).

## **3.8 Operand LARGEUR\_OBST**

♦ LARGEUR\_OBST = l\_o

Definition of the width of the obstacle (parameter obligatory for the operands TUBE  $*$ ).

## **3.9 Operand ANGL\_INCLI**

◊ ANGL\_INCLI = Eng

Definition of the angle of inclination mobile/obstacle (optional parameter = value 0. is taken by default).

## **3.10 Operand ANGL\_ISTME**

♦ ANGL\_ISTHME = angli

Definition of the angle of the isthmus of the geometry of contact (parameter obligatory for the operands TUBE\_3\_ENCO and TUBE\_4\_ENCO).

## **3.11 Operands INST/LIST\_INST/COEF\_INST**

♦ INST = l\_inst

Definition of the moments of calculation in the shape of a list of values.

♦ LIST\_INST = linst

Definition of the moments of calculation in the form of a concept of the type  $listrs$ .

◊ COEF\_INST = coeff

The moments given are to be multiplied by a coefficient  $\cosh f$  given, which makes it possible to pass easily from the units SO to the natural units for a calculation of wear (the month of the year).

## **3.12 Operand ETAT\_INIT**

#### **3.12.1 Keyword TABL\_USURE**

◆ TABL USURE = tresu 1999 (table sdaster) Definition of the table which one wishes to reactualize.

*Titre : Opérateur POST\_USURE Date : 20/07/2015 Page : 13/16 Responsable : ANDRIAMBOLOLONA Harinaivo Clé : U4.84.05 Révision :*

*5c0d94810765*

## **3.12.2 Keyword INST\_INIT**

 $\Diamond$  INST INIT = all [R]

Definition of the moment from which one wishes to reactualize the table.

## **3.13 Operand SECTOR**

◊ SECTOR =

Definition of the various quantities necessary to cut out the figure of game in angular sectors.

#### **3.13.1 Keyword COEF\_USURE\_MOBILE**

 $\bullet$  COEF USURE MOBILE = K t [R]

Definition of the coefficient of wear of the mobile within the meaning of the law of Archard for the sector.

#### **3.13.2 Keyword COEF\_USURE\_OBST**

◆ COEF\_USURE\_OBST = K\_o [R] Definition of the coefficient of wear of the obstacle within the meaning of the law of Archard for the sector.

### **3.13.3 Keyword ANGL\_INIT**

 $\Diamond$  ANGLINIT = ang i [R]

Definition of the initial angular value of the sector.

### **3.13.4 Keyword ANGL\_FIN**

 $\bullet$  ANGL FIN = ang f [R] Definition of the final angular value of the sector.

## **3.14 Operands TITLE/INFORMATION**

◊ TITLE = 'montitre'

Title which one wants to give to the result [U4.03.01].

◊ INFORMATION = / 1  $/2$ 

Level of impression

- 1 pas d' impression.
- 2 impression volumes and depths of wear at the specified moments

*Titre : Opérateur POST\_USURE Date : 20/07/2015 Page : 14/16 Responsable : ANDRIAMBOLOLONA Harinaivo Clé : U4.84.05 Révision :*

*5c0d94810765*

## **3.15 Produced table**

The order POST\_USURE generate a concept of the type counts, whose contents are:

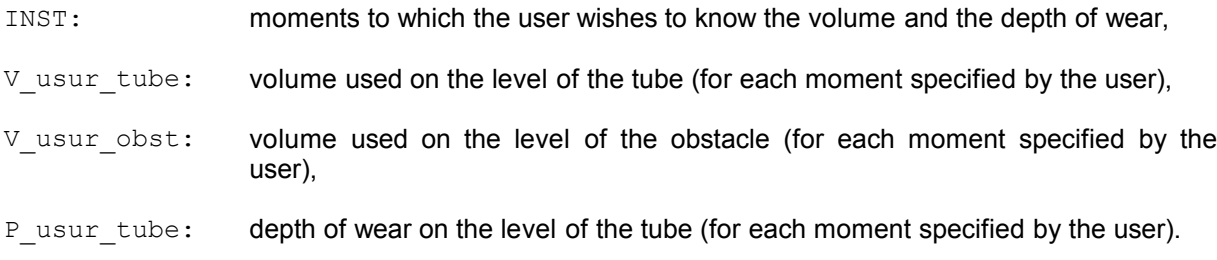

The order IMPR\_TABLE [U4.91.03] allows to print the results.

## **3.16 Loading of a new tube**

For the treatment of the wear of the control rods, the user has the possibility of taking into account the change of a tube by a new tube by informing the keyword TUBE\_NEUF = 'YES'

If the user informs this keyword, the operator modifies the values of wear of the tube ( $V$  USUR TUBE, P\_USUR\_TUBE, V\_USUR\_TUBE\_SECT, P\_USUR\_TUBE\_SECT, V\_USUR\_TUBE\_CUMU = 0) in the table resulting from POST\_USURE.

*Titre : Opérateur POST\_USURE Date : 20/07/2015 Page : 15/16 Responsable : ANDRIAMBOLOLONA Harinaivo Clé : U4.84.05 Révision :*

*5c0d94810765*

**4 Checking - Execution**

## **4.1 Operand MATER\_USURE**

It is checked that the material couple provided by the user is in the database.

## **4.2 Operands RESU\_GENE / INST\_INIT / INST\_FIN / NB\_BLOC**

The value of INST\_FIN is compared with the final moment *t f* result tran\_gene. The value of INST\_FIN reserve is  $min(t_f, t_1)$  .

If the value of  $\texttt{INST\_INIT} \quad t_0$  is higher than the value of  $\texttt{INST\_FIN}$ , one stops in error.

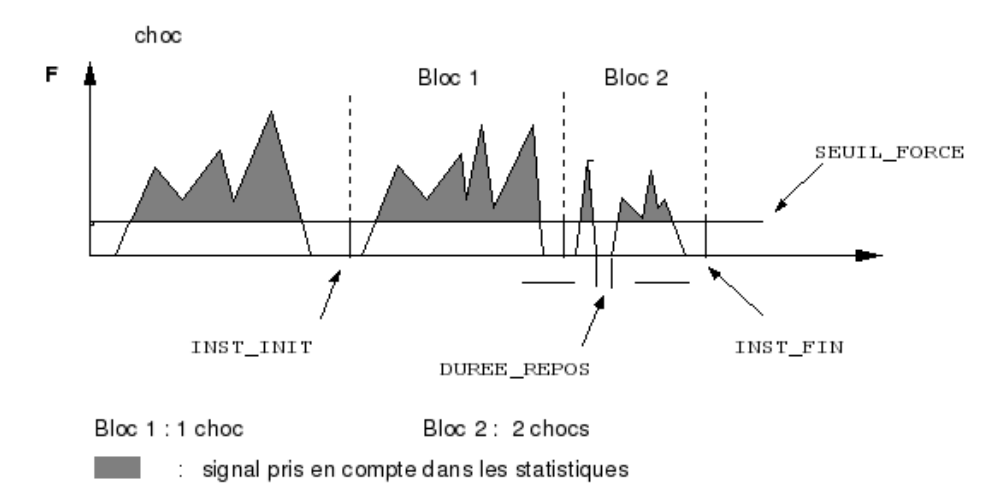

*Titre : Opérateur POST\_USURE Date : 20/07/2015 Page : 16/16 Responsable : ANDRIAMBOLOLONA Harinaivo Clé : U4.84.05 Révision :*

*default 5c0d94810765*

## **5 Example**

dateu = DEFI LIST REEL (BEGINNING =  $0.25$ , INTERVAL =  $F$  (JUSQU A = 1., NUMBER = 20),  $\overline{F}$  (JUSQU $\overline{A} = 5$ ., NUMBER = 10),  $F$  (JUSQU  $A = 10$ ., NUMBER = 5 ) ) #  $us1 = POST$  USURE (  $PUIS$ \_USURE = 0,312, LOI\_USURE =  $'ARCHARD'$ ,<br>
NB BLOC = 4, NB\_BLOC<br>MOBILE  $\texttt{MOBILE} = \_F \texttt{(COEF_USURE = 30.e-15)} \,,$  $O\text{BSTACLE}$  = F (COEF USURE = 20.e-15), CONTACT  $= \overline{V_{\text{GRAPPE}}} \overline{1}_{\text{ENCO}}'$ , RAYON MOBILE =  $0.00485$ ,  $\overline{RAYON}$  OBST = 0.00545, LIST\_INST = dateu,  $COEF$  INST = 31557600.  $TITLE$  = 'NO1 = Wear per years', INFORMATION = 2 ) #  $us2 = POST$  USURE ( RESU GENE  $=$  dynamoda,  $\begin{array}{lll} \text{NODE} & = & 'NO1' \text{ ,} \\ \text{LOI USURE} & = & 'EDF \end{array}$  $=$  'EDF MZ',  $MOBILE = \_F$  ( COEF USURE =  $1.e-13$ , COEF B =  $1.2$ ,<br>COEF N =  $2.44$ COEF<sup>-</sup>N = 2.44e-08,<br>COEF S = 1.14e-16,  $= 1.14e-16$ ,  $\left( \begin{array}{c} 0 \\ 0 \end{array} \right)$ ,  $OBSTACLE = F ($ COEF USURE =  $1.e-13$ , COEF B =  $1.2$ ,<br>COEF N =  $2.44$  $= 2.44e-08$ ,  $COEF S$  = 1.14e-16  $\,$ ,  $\,$ USURE OBST  $= 'YES'$ ,  $CONTACT$  = 'GRAPPE 1 ENCO', RAYON MOBILE =  $0.00485$ , RAYON OBST =  $0.00545$ , LIST\_INST = dateu,<br>COEF INST = 315576  $= 31557600.$ ,  $TITLE$  = 'NO1 = Wear per year', INFORMATION = 2 )